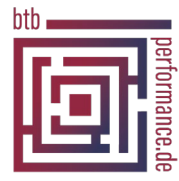

## Benutzerneuanlage

(Übersenden Sie uns dieses Formular bitte von der Kanzleileitung oder vom Serviceberechtigten unterschrieben an ticket@btbp.de oder laden dieses über unsere Internetseite https://btbp.de/ticket hoch)

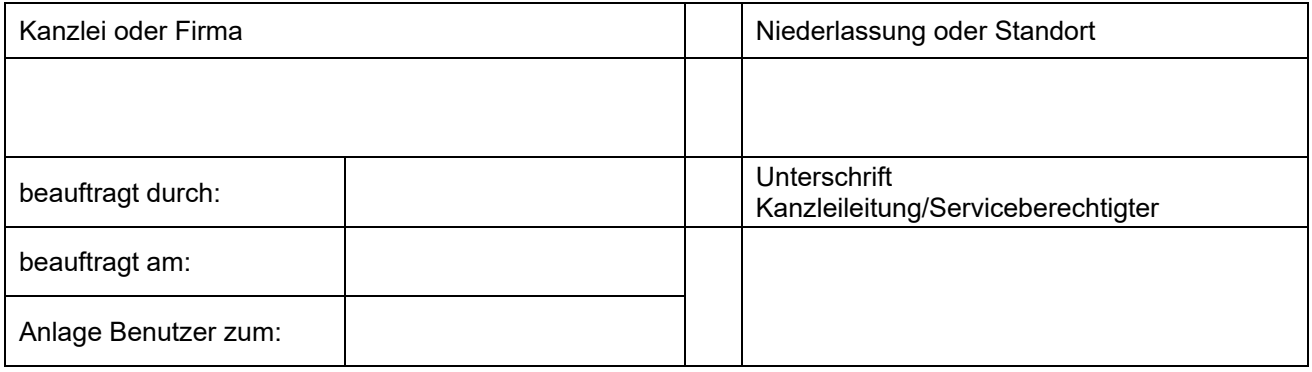

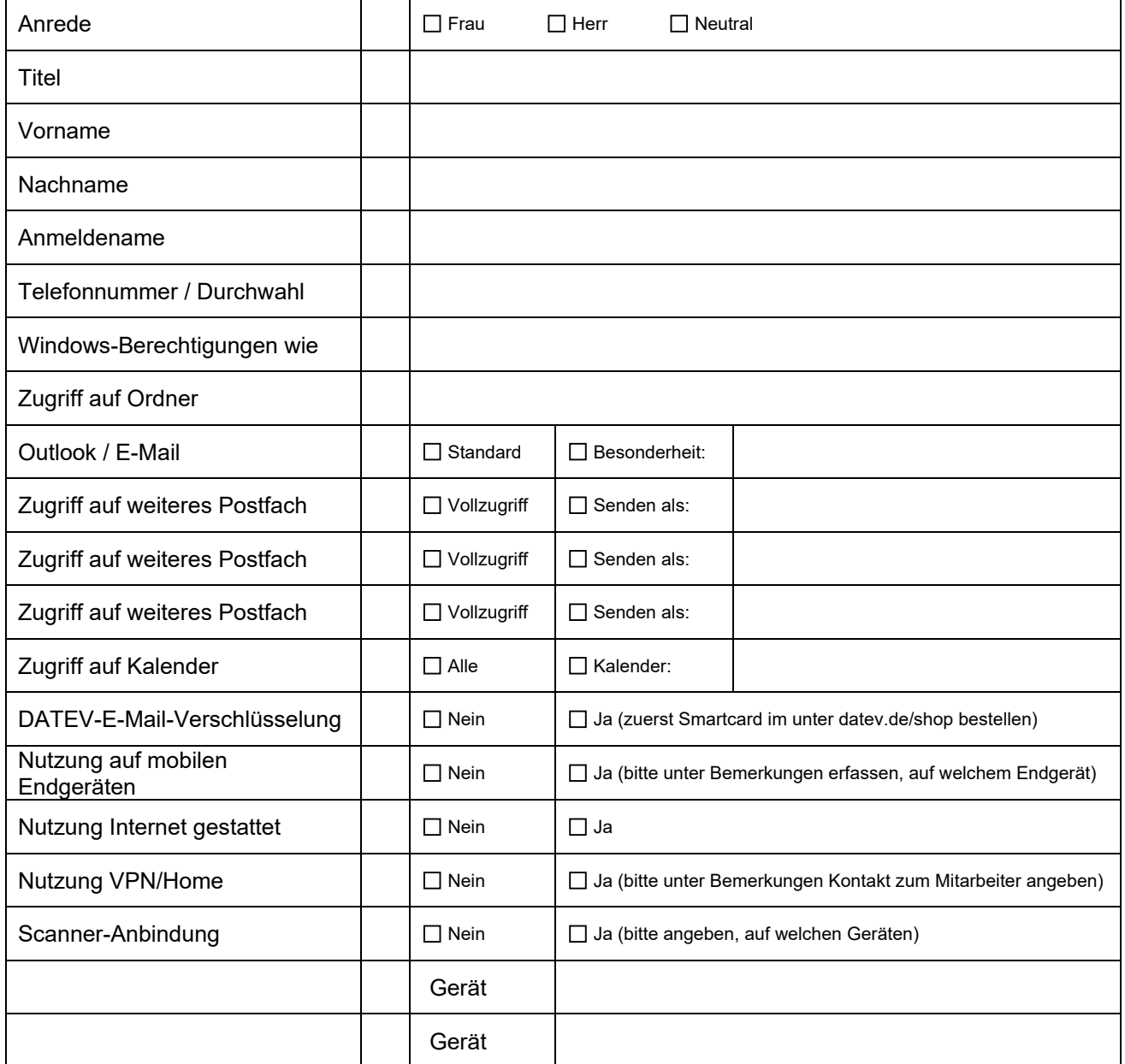

## DATEV-Benutzer

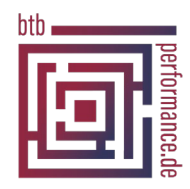

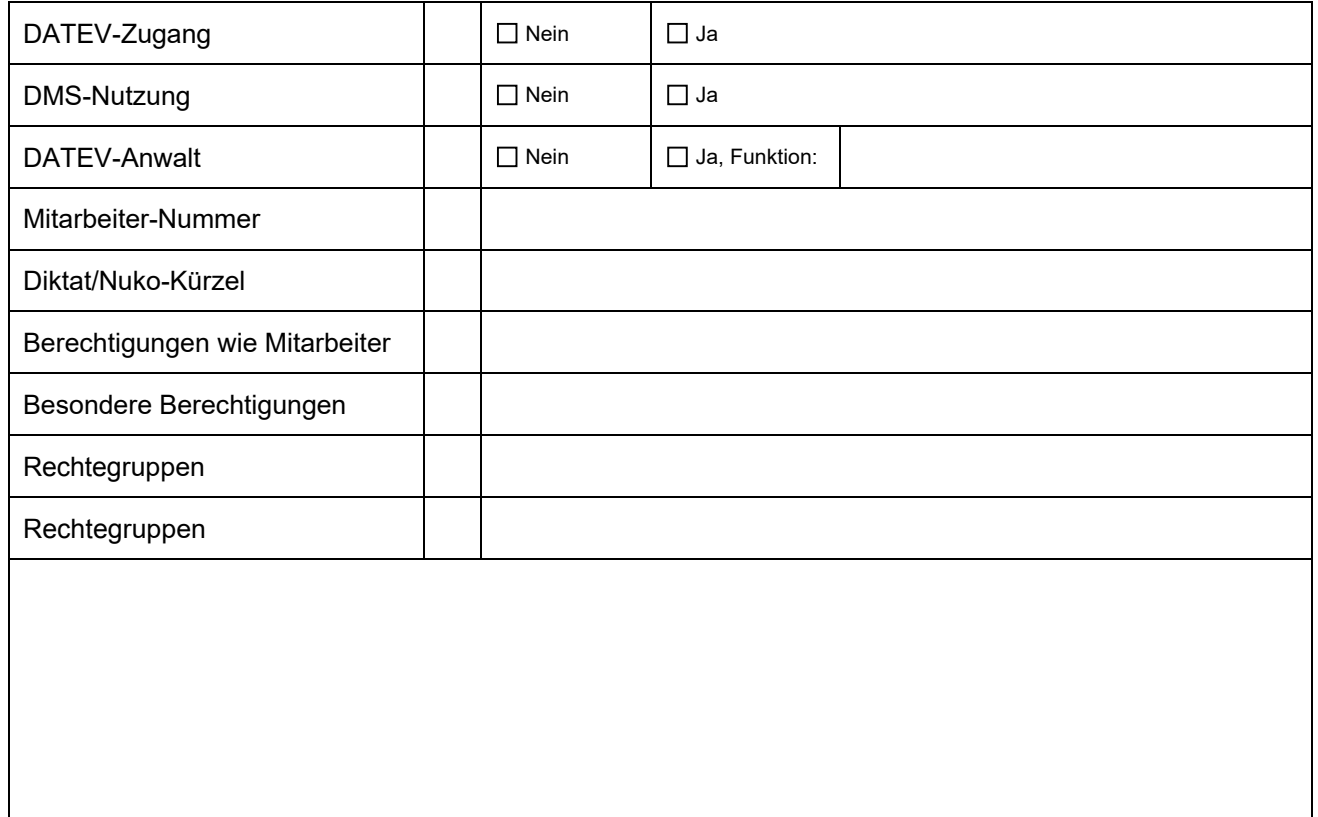

Bitte beachten Sie, nur eine rechtzeitige Absendung dieses Formulars sichert Ihnen eine fristgerechte Anlage des Benutzers zu.

Lizenzen von DATEV müssen von Ihnen selbst bestellt werden. Bitte achten Sie bei der Nutzung von DMS auf ein "Zuordnen" der DMS-Benutzer-Lizenz: [https://www.datev.de/web/de/mydatev/online](https://www.datev.de/web/de/mydatev/online-anwendungen/lizenzverwaltung-online/)[anwendungen/lizenzverwaltung-online/](https://www.datev.de/web/de/mydatev/online-anwendungen/lizenzverwaltung-online/)